<span id="page-0-0"></span>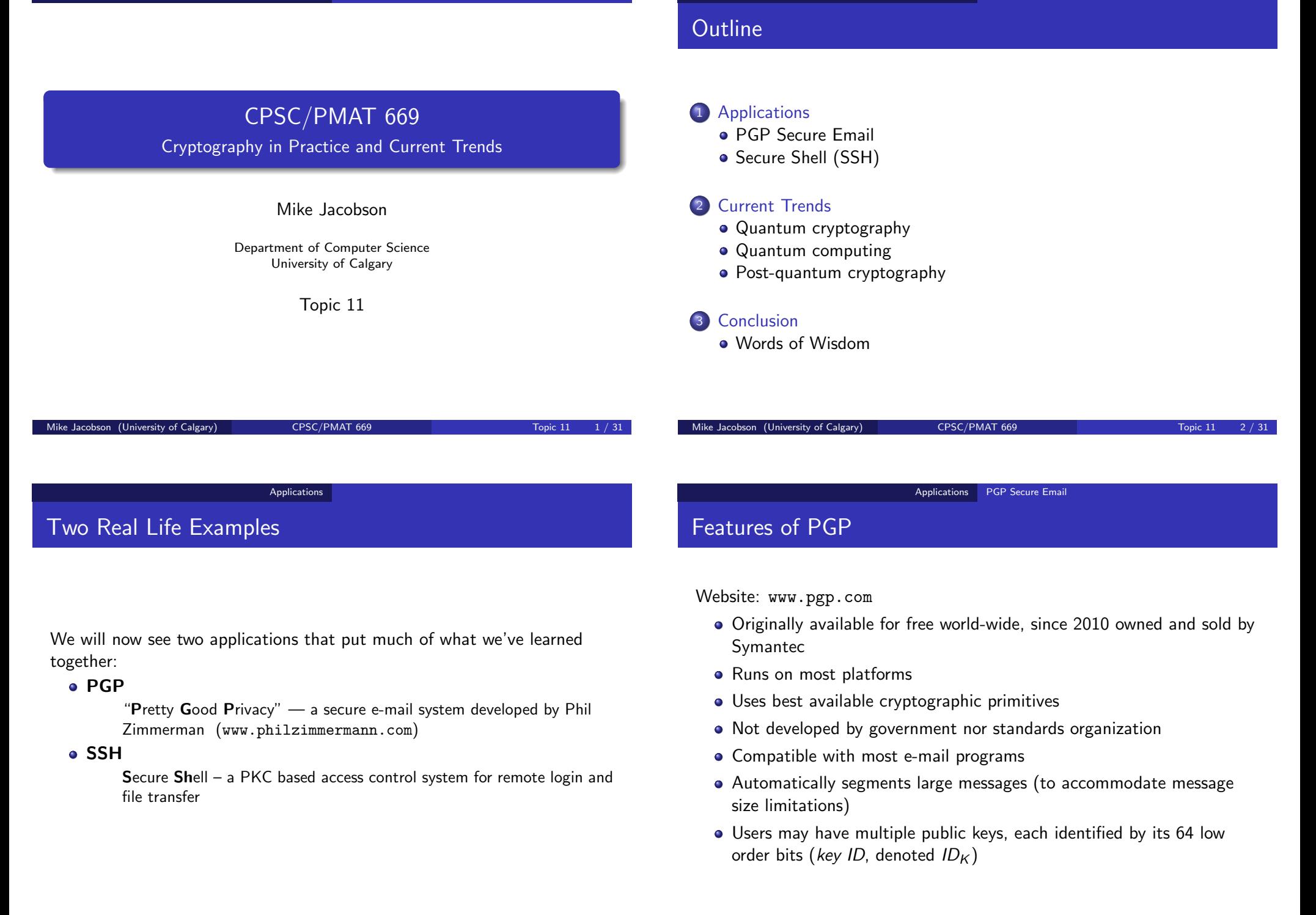

#### Applications PGP Secure Email

# Cryptographic Services Provided by PGP

Authentication, data integrity, non-repudiation, using digital signatures

DSS/SHA-1 (1024 bit keys), RSA/SHA-1 (768 to 3072 bit keys) and others are supported

Confidentiality, using a variation of CFB encryption (see documentation for details)

- A wide variety of block ciphers including AES are supported
- El Gamal and RSA for key transport (hybrid encryption)

## Sending Secure E-Mail Using PGP

A sends an authenticated, encrypted message M to B as follows:

- **1** Computes the signature  $S = D_A(H(M))$  on the SHA-1 hash of M
- $\bullet$  Compresses  $(S, M)$  using ZIP
- **3** Generates a random one time key  $K_{OT}$  to be used to encrypt only this message M
- $\bullet$  Uses  $K_{OT}$  to encrypt a time stamp TS, the key ID ID<sub>K</sub>(E<sub>A</sub>) of her public key, the signature S, and the message  $M$ :

$$
C = E_{K_{OT}}(TS, ID_K(E_A), S, M)
$$

**• Encrypts**  $K_{OT}$  **using B's public key and sends the corresponding key** ID  $ID_K(E_B)$ , encryption of K and C to B:

```
(ID_K(E_B), E_B(K_{OT}), C)
```
Mike Jacobson (University of Calgary) CPSC/PMAT 669 Topic 11 5 / 31

Applications PGP Secure Email

### <span id="page-1-0"></span>Receiving Secure E-[Mail U](#page-1-0)s[ing PGP](#page-1-0)

Upon receipt of  $(ID_K(E_B), E_B(K_{OT}), C)$ , B decrypts and verifies:

- **1** Decrypts the one time key  $K_{OT} = D_B(E_B(K_{OT}))$
- $\bullet$  Recovers the signature S and message M by computing  $D_{K_{\rm OT}}(C) = (TS, ID_{K}(E_{A}), S, M)$
- **3** Checks that the time stamp TS is within an acceptable limit
- $\bullet$  Verifies the authenticity of M by comparing  $H(M)$  with  $E_A(S)$

#### Some features:

- The key IDs allow A and B to use the correct public keys when they have multiple public/private key pairs
- The use of time stamps prevents replay attacks
- No session keys are needed as each symmetric key is used to encrypt only one message

Applications PGP Secure Email

Mike Jacobson (University of Calgary) **CPSC/PMAT 669** CPSC/PMAT 669 Topic 11

# Types of Keys in PGP

One-time encryption keys

- **Generated by PGP via PRNG**
- Used for encryption of the current message only

Public/private keys

- User's public/private key pairs, other users' known public keys
- **•** Generated by PGP via PRNG
- Used for signature generation and verification

#### Pass phrase

- Generated by user
- Used for encrypting and storing user's private keys

#### Applications PGP Secure Email

## Private Key Rings

A user's public/private key pairs are stored in a private key ring maintained and stored by the user.

Each entry corresponds to one public/private key pair and contains:

- time-stamp (time of key creation)
- key ID
- public key (generated by PGP)
- **•** private key (generated by PGP)
- $\bullet$  user ID  $-$  different ID's, typically email addresses, may be assigned to different public/private keys

Stored in encrypted form using a block cipher. Access key is the SHA-1 hash value of a user generated secret pass phrase. To retrieve a private key, the user gets prompted to enter the pass phrase.

Mike Jacobson (University of Calgary) CPSC/PMAT 669 Topic 11 9 / 31

## Public Key Rings

Other users' public keys known to a user are stored in a public key ring.

Can obtain keys from:

- **•** secure public channels, CAs, etc...,
- **•** plus from a mutually trusted individual.

Novel aspect of PGP: authenticity of public keys is decentralized

- PGP provides a mechanism for *quantifying* trust.
- no central trusted authority!

Applications PGP Secure Email

## Main Problem

Mike Jacobson (University of Calgary) CPSC/PMAT 669 Topic 11 10 / 31

Applications PGP Secure Email

## Public Key Ring Entries

Each entry corresponds to one known public key and contains:

- user ID (email address), time-stamp, key ID, public key.
- $\bullet$  owner trust field is this public key trusted to sign other certificates? User-assigned — higher value indicates higher degree of trust.
- key legitimacy field  $-$  higher value indicates higher trust in the binding of public key to user ID. Computed by PGP as a function of signature trust fields.
- $\bullet$  digital signatures zero or more signatures, each vouching for the authenticity of the key to ID binding of this public key.
- $\bullet$  signature trust fields each indicates the degree of trust in one signature. Higher value indicates a higher degree of trust in the signature's author. The key legitimacy field is a function of the signature trust fields.

#### Applications PGP Secure Email

# Obtaining Public Keys, I

A inserts a new public key (certificate with attached signatures) into his public key ring as follows:

- 1. The owner trust field is assigned (byte value).
	- If the public key belongs to A, a value of "ultimate trust" is assigned.
	- Otherwise, user selects one of "unknown," "untrusted," "marginal trust," or "complete trust".

2. Signature trust fields are assigned (byte values). For each attached signature:

- If the signature's author is unknown, the signature trust field is assigned "unknown user".
- Otherwise, the signature trust field is assigned the corresponding owner trust field.

Applications PGP Secure Email

### <span id="page-3-0"></span>Consistency of Publ[ic Key](#page-3-0) [Rings and](#page-3-0) Key Revocation

This scheme makes it possible to trust the authenticity of a user's public key, but not to trust the user to sign other users' keys.

#### Key revocation:

- PGP occasionally checks public key rings for consistency.
- A user can revoke his public keys by issuing a key revocation certificate — a signed certificate with a revocation flag set — and sending it to as many users as possible.
- The recipients must then update their public key rings accordingly.
- 3. The key legitimacy field is evaluated based on the signature trust fields:
	- If at least one signature trust field is "ultimate trust," the key legitimacy is assigned "complete".
	- Otherwise, key legitimacy is derived from a weighted sum, where weights are assigned to trust values as follows:

weight of  $1/X$  to "always trusted" signature trust fields, weight of  $1/Y$  to "usually trusted" signature trust fields,

where  $X$  and  $Y$  user-configurable parameters.

**•** If total weight is  $> 1$ , the key legitimacy is assigned "complete". So in the absence of "ultimate trust", one needs

at least  $X$  "always trusted" signatures or at least Y "usually trusted" signatures or some suitable combination thereof.

If total weight is  $< 1$ , the key legitimacy is assigned "not trusted" or "marginally trusted".

Applications PGP Secure Email

Mike Jacobson (University of Calgary) CPSC/PMAT 669 Topic 11 14 / 31

PGP: Usability?

Not in wide-spread use (poor usability).

#### Applications Secure Shell (SSH)

#### Applications Secure Shell (SSH)

### SSH (Secure Shell)

Website: www.tectia.com (www.ssh.com redirects to there)

SSH is an access control system consisting of 3 components:

- **1 SSH Transport Layer Protocol** 
	- unilateral authentication (server to client) client downloads server's public key
	- establishment of shared session key for secure communication

### **2 SSH User Authentication Protocol**

unilateral authentication (client to server) protected by shared session key

#### **3 SSH Connection Protocol**

• interactive applications protected by shared session key

Once the secure channel is set up in step 1, the other two are relatively straightforward.

```
Mike Jacobson (University of Calgary) CPSC/PMAT 669 Topic 11 17 / 31
```
Applications Secure Shell (SSH)

<span id="page-4-0"></span>SSH TLP — Key A[greement](#page-4-0)

Unilaterally authenticated Diffie-Hellman, server S to client C:

Protocol (all "mod  $p$ " s omitted):

- $C \rightarrow S : g^x$
- $\bullet \quad \mathcal{S} \to \mathcal{C}: \mathcal{K}_\mathcal{S}, \ g^\mathcal{Y}, \ \mathit{sig}_\mathcal{S}\bigl(\mathcal{H}(V_\mathcal{C}, V_\mathcal{S}, I_\mathcal{C}, I_\mathcal{S}, \mathcal{K}_\mathcal{S}, g^\times, g^\mathcal{Y}, \mathcal{K})\bigr) \, \ \text{where}$ 
	- $K_S$  server's public key
	- $K = g^{xy}$  session key
	- $V_c, V_s$  SSH protocol & Software versions
	- $I_c$ ,  $I_s$  algorithm lists

 $\bullet$  C verifies authenticity of  $K_S$  and validates the server's signature

Note that  $K_S$  is not authenticated (beware of man-in-the-middle attacks!)

# SSH TLP — TCP Connection Establishment

- $\bullet$  C  $\rightarrow$  S :  $V_c$
- 2  $S \rightarrow C : V_{S}$
- $\bullet$  C  $\rightarrow$  S : Ic
- 4  $S \rightarrow C : I_S$

Steps 1 & 2: identification

 $\bullet$   $V_C$ ,  $V_S$ : client's and server's SSH protocol and software versions

Steps 3 & 4: algorithm negotiation

 $\bullet$   $I_c$ ,  $I_s$ : lists of algorithms supported for key agreement, encryption, MAC, compression

For each category, the algorithm chosen is the first one listed in  $I_C$  that is also listed in  $I_s$ .

Mike Jacobson (University of Calgary) CPSC/PMAT 669 Topic 11 18 / 31

Applications Secure Shell (SSH)

### Management and Validation of Server's Public Keys

Two approaches:

- **1** Use public-key certificates
	- Problem: PKI not widely deployed
- <sup>2</sup> Current solution: each client maintains a local database (e.g. \$HOME/.ssh/known hosts) containing associations between servers and public keys.

Suggested methods to ensure authenticity of stored public keys:

- carry authenticated copy on removable storage media (e.g. a USB key or token)
- obtain public key over an insecure channel, verify over phone (read out hash of obtained public key)

Not perfect, but a huge improvement over rlogin, rsh, rftp, telnet etc (which have no security!)

#### Applications Secure Shell (SSH)

# SSH TLP Secure Channel

Once authenticated Diffie-Hellman is completed, server and client have a shared session key and hence a secure channel.

Services of the secure channel:

- **•** Confidentiality
	- 3DES-CBC required
	- AES128-CBC recommended
- Data Integrity
	- HMAC-SHA1 required
	- HMAC-SHA1-96 recommended

# SSH User Authentication and Connection Protocols

- SSH User Authentication Protocol:
	- Unilateral authentication (client to server) over the secure channel established by SSH TLP
	- Authentication is based on the user proving possession of some cryptographic credential:
		- Public key challenge/response required (private key derived from user's pass phrase)
		- Password based authentication should also be supported

#### SSH Connection Protocol:

standard interactive shell applications over the mutually authenticated secure channel established by the previous two components

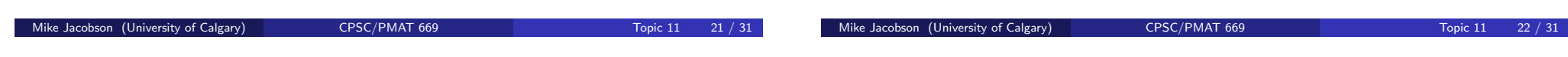

Current Trends Quantum cryptography

# <span id="page-5-0"></span>Quantum Cryptogr[aphy](#page-5-0)

Where is cryptography heading?

Quantum cryptography (QC) designs and analyzes cryptographic schemes whose security resides in the laws of quantum mechanics (e.g. Heisenberg's uncertainty principle), rather than some computationally difficult math problem.

The most famous QC scheme is the BB84 quantum key distribution scheme (Bennett & Brassard 1984) for establishing a secret key (consisting of bits) by exchanging and measuring quantum bits sent across a public quantum channel.

- Information theoretically secure
- Distance record: 404 km over fiber optic cable (Hua-Lei Yin, U Science Technology China, June 2016)

Current Trends Quantum cryptography

# Advantages and Disadvantages of QC

Main Advantage of QC:

• Theoretically impervious to attacks — must defeat laws of nature!

Problems with QC:

- Signal degradation
- Difficult to implement
- Implementations susceptible to physical attacks
- Unknown how to do authentication via quantum systems

#### Current Trends Quantum computing

# Quantum Computing

The aim of *quantum computing* is to explore and build *quantum* computers, computing devices that make use of quantum mechanical phenomena for their operation (as opposed to transistor-based conventional computers).

There are different quantum architectures which are good at solving different problems and have been realized to different degrees:

- Adiabatic quantum computers are good at solving certain NP-hard problems such as satisfiability and combinatorial searches. They exist (e.g. D-Wave Systems' 2X system).
- Computers using *quantum gates* have been built, but only for a very small number of gates. Scaling them to practical size is a technologically hard (and some think unsolvable) problem.
	- They can be simulated on conventional computers, but the simulation requires exponential time.
	- They are not good at solving NP-hard problems

#### Mike Jacobson (University of Calgary) CPSC/PMAT 669 Topic 11 25 / 31

Current Trends Post-quantum cryptography

## <span id="page-6-0"></span>Post-Quantum Cry[ptography](#page-6-0)

Post-quantum cryptography, aka quantum-resistant cryptography designs and analyzes cryptographic schemes whose security resides in the computational difficulty of certain mathematical (usually number theoretic) problems that to the best of our knowledge cannot be solved efficiently by a quantum computer.

On August 2, 2016, NIST began a competition for quantum-resistant public key algorithms; see

http://csrc.nist.gov/groups/ST/post-quantum-crypto/.

## Quantum Computing and Cryptography

The discrete logarithm problem, integer factorization problem, and elliptic curve discrete logarithm problem are all special instances of an algebraic problem called the hidden subgroup problem (HSP).

- For these three problems, the hidden subgroup is abelian (commutative operation).
- There is a quantum algorithm due to Peter Shor (1997) for solving the HSP for finite abelian groups in polynomial-time.
- No polynomial-time quantum algorithm is known for solving the HSP for non-abelian groups.
	- Such an algorithm for the symmetric group would solve the graph isomorphism problem which is NP-hard.
	- Such an algorithm for the dihedral group would solve certain shortest vector problems in lattices; in general, the shortest vector problem is known to be NP-hard for randomized reductions.

#### Mike Jacobson (University of Calgary) CPSC/PMAT 669 Topic 11

#### Current Trends Post-quantum cryptography

## Main Research Thrusts in Post-Quantum Cryptography

Lattice-based cryptography:

- Learning With Errors
- Ring Learning With Errors
- Lattices have other cryptographic applications:
	- NTRU PKC (Hoffstein, Piper, Silverman 1996)
		- Ideal lattices in fully homomorphic encryption (Gentry 2009)
		- $\bullet$  and more

Code-based crypto (McEliece cryptosystem 1978)

Isogenies of supersingular elliptic curves (Diffie-Hellman, DSA)

Hash-based signature schemes (Merkle 1979, Lamport 1979)

Knapsack systems (after Merkle & Hellman 1978)

Multivariate equation based signature schemes (Unbalanced Oil-and-Vinegar, after Patarin 1997)

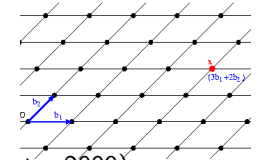

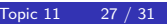

# Summary of the Course

Things we covered:

- basics of perfect secrecy, one-time pad
- o overview of symmetric key cryptography, AES
- public-key encryption, key exchange, digital signatures, formal security models
- o overview of data integrity mechanisms
- o overview of key management methodologies
- examples of applications using cryptography

# Summary of the Course, cont.

Some (interesting!) things we did not:

- information-theoretic cryptography
- detailed design methodology for symmetric key primitives, attacks
- **•** formal security notions for symmetric key crypto, data integrity
- *rigorous* security definitions and proofs for PKC
- variations of cryptographic primitives (block cipher modes with authentication, homomorphic encryption, signatures with additional properties, etc...)

(University of Calgary) CPSC/PMAT 669 Topic 11 30

- o other cryptographic primitives (secret sharing, oblivious transfer, multiparty computation, etc...)
- quantum-resistant cryptography
- detailed discussion of using cryptography in practice
- $\bullet$  ...

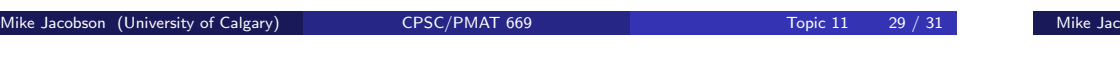

Conclusion Words of Wisdom

# <span id="page-7-0"></span>Cryptography in the [Real World is H](#page-7-0)ard!